## Inventor 2020 Essentials Plus Autodesk ® ®

Daniel T. Banach & Travis Jones

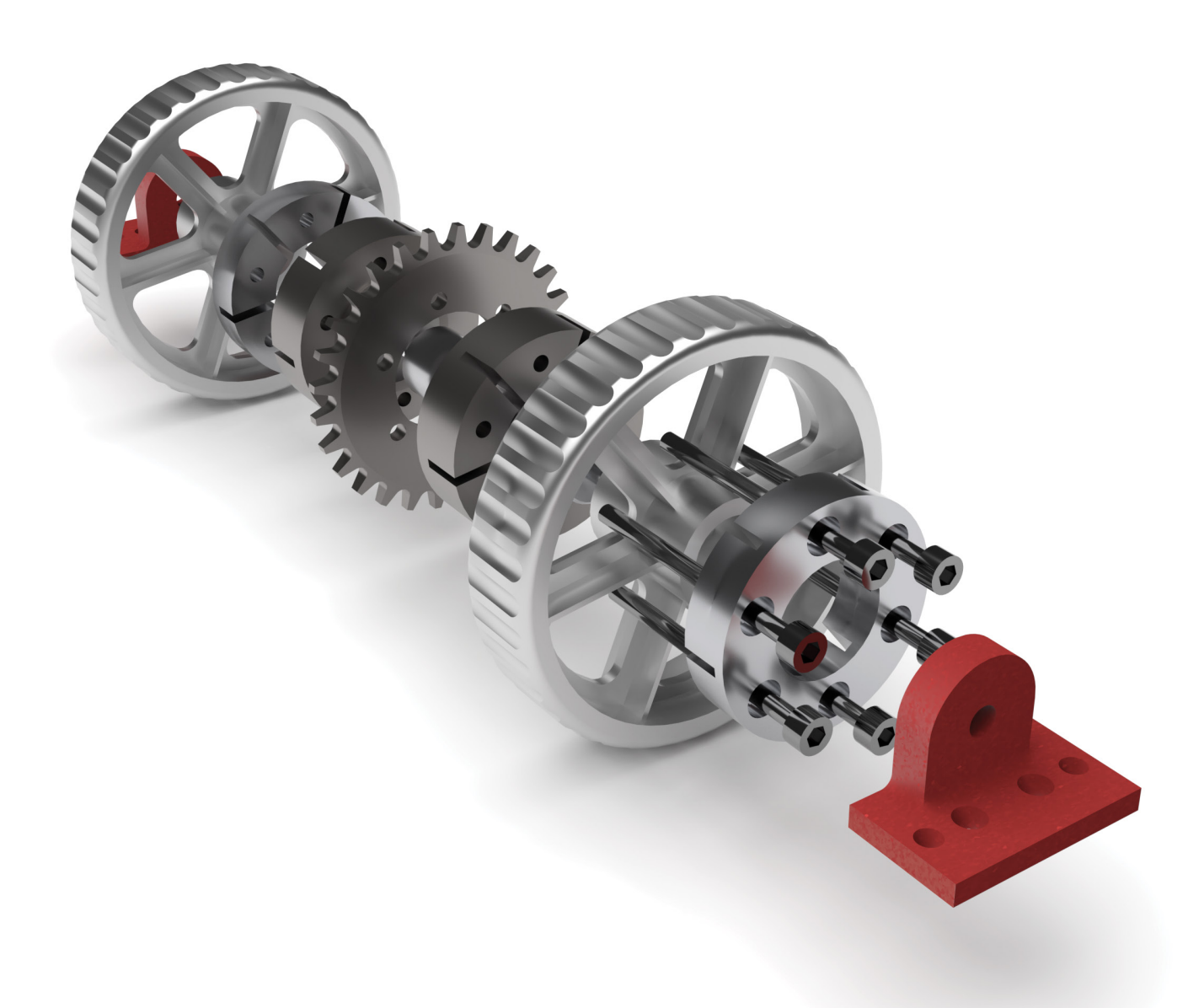

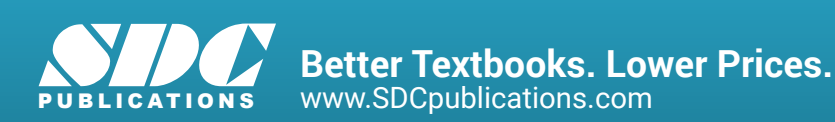

## Visit the following websites to learn more about this book:

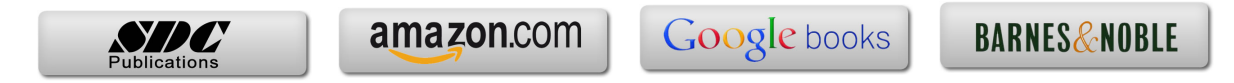

## **Table of Contents**

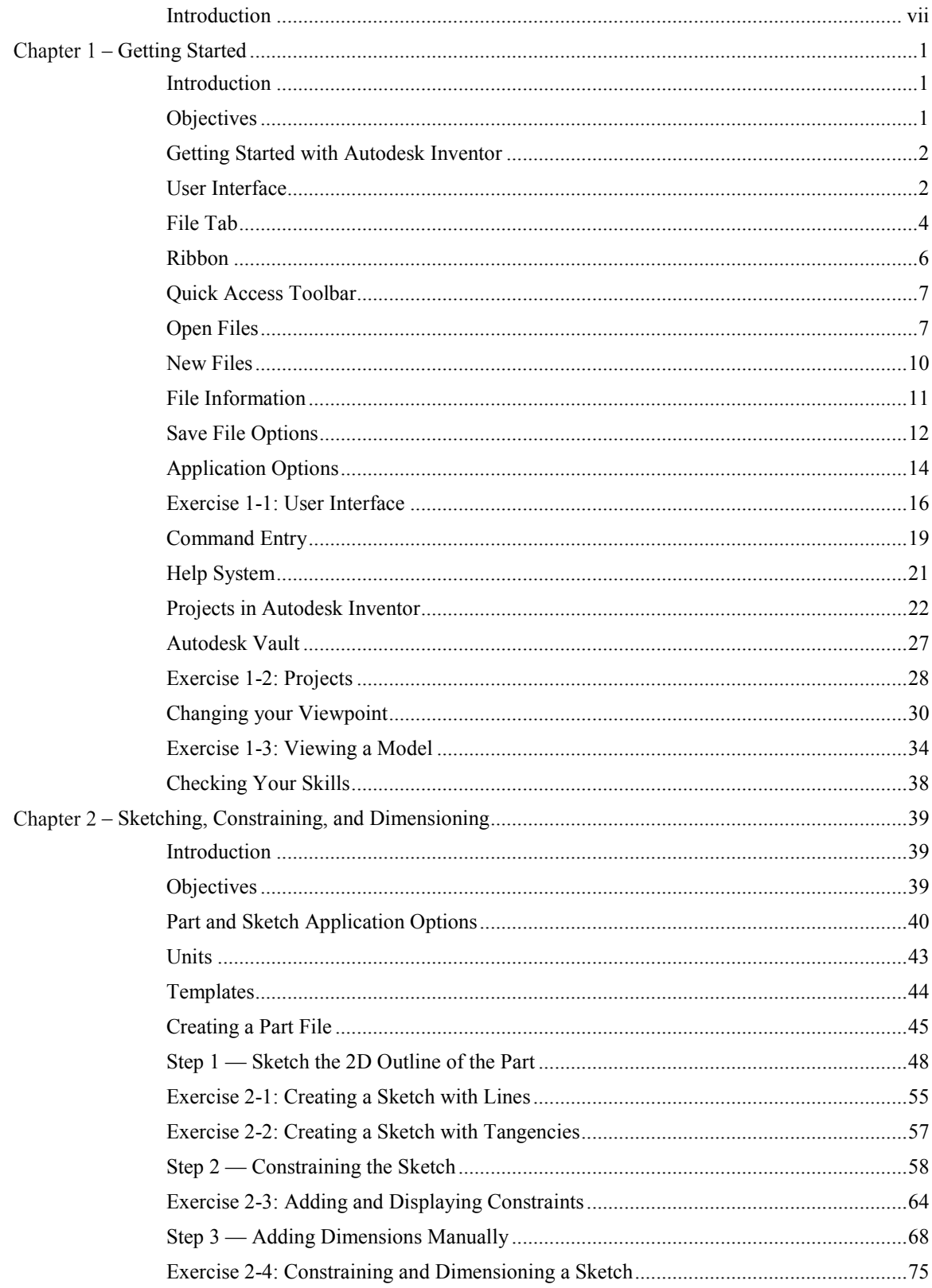

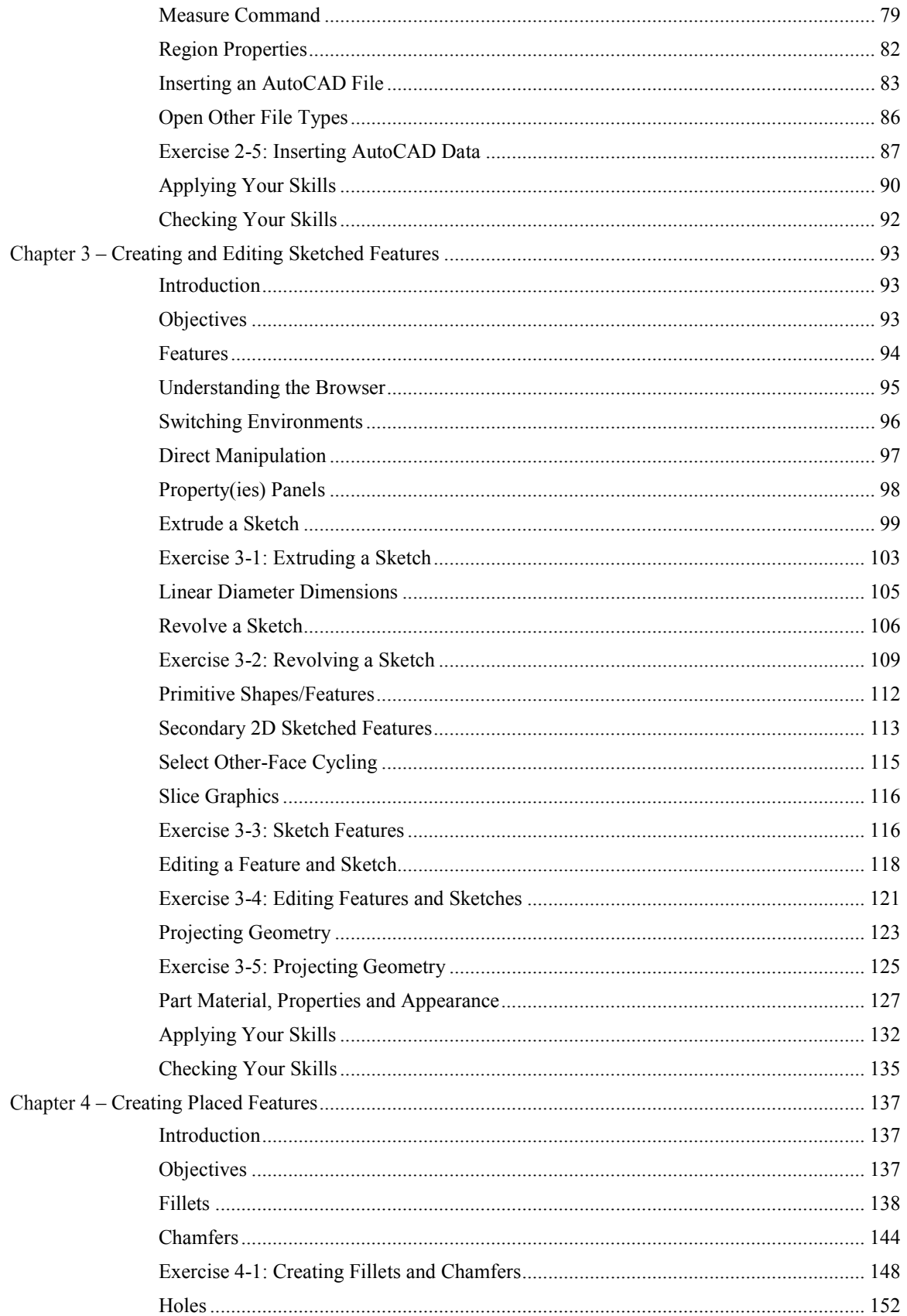

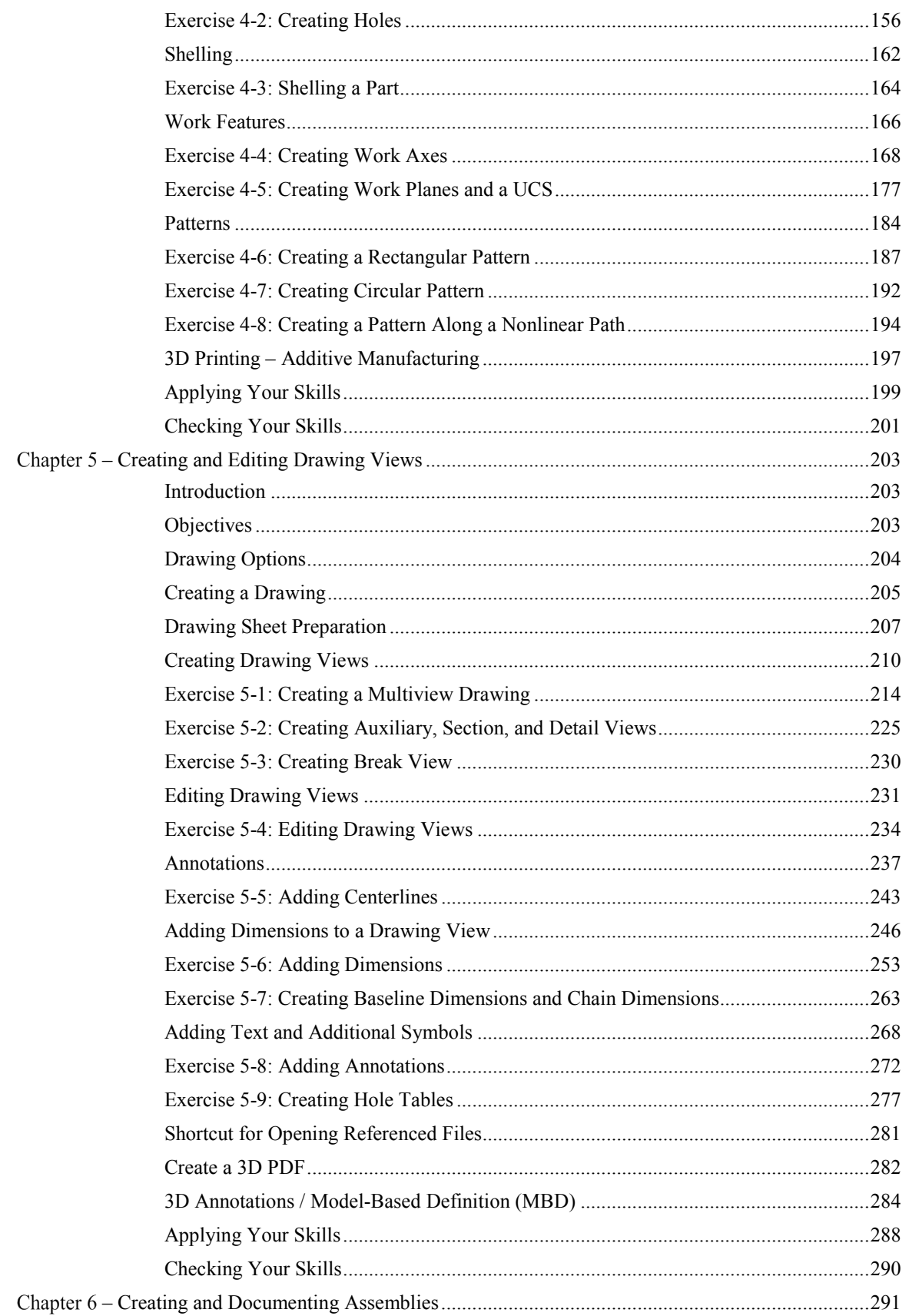

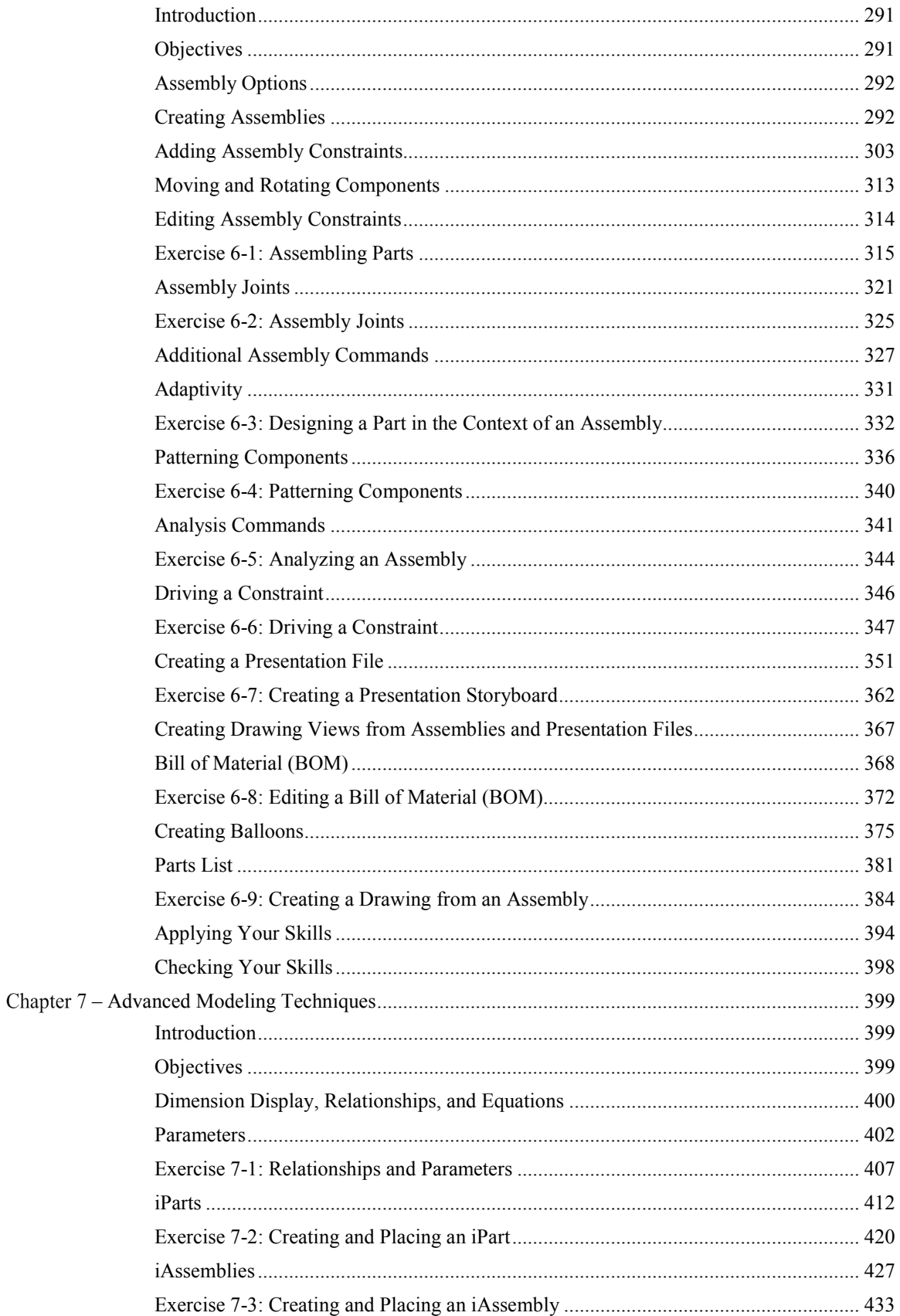

## Table of Contents

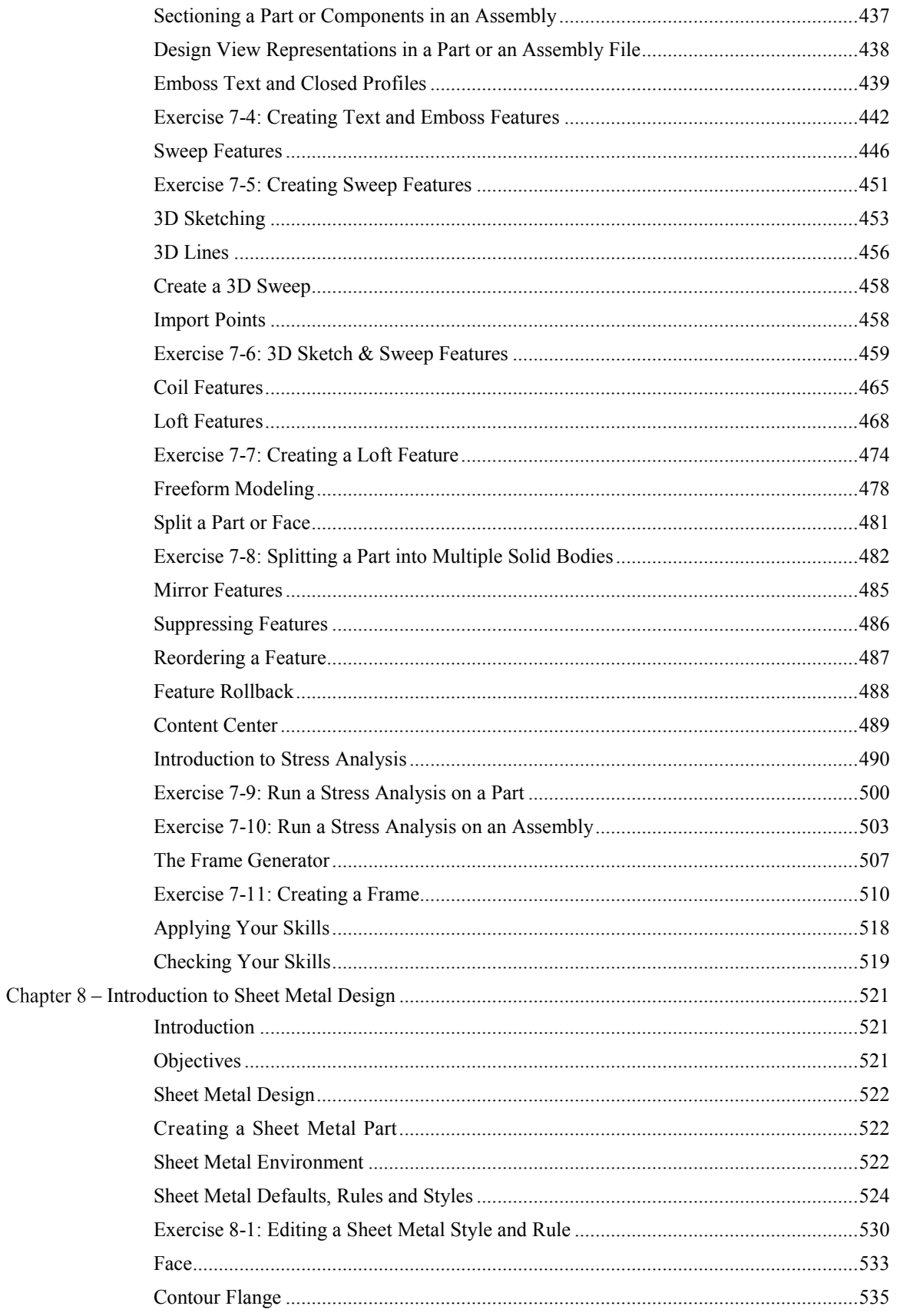

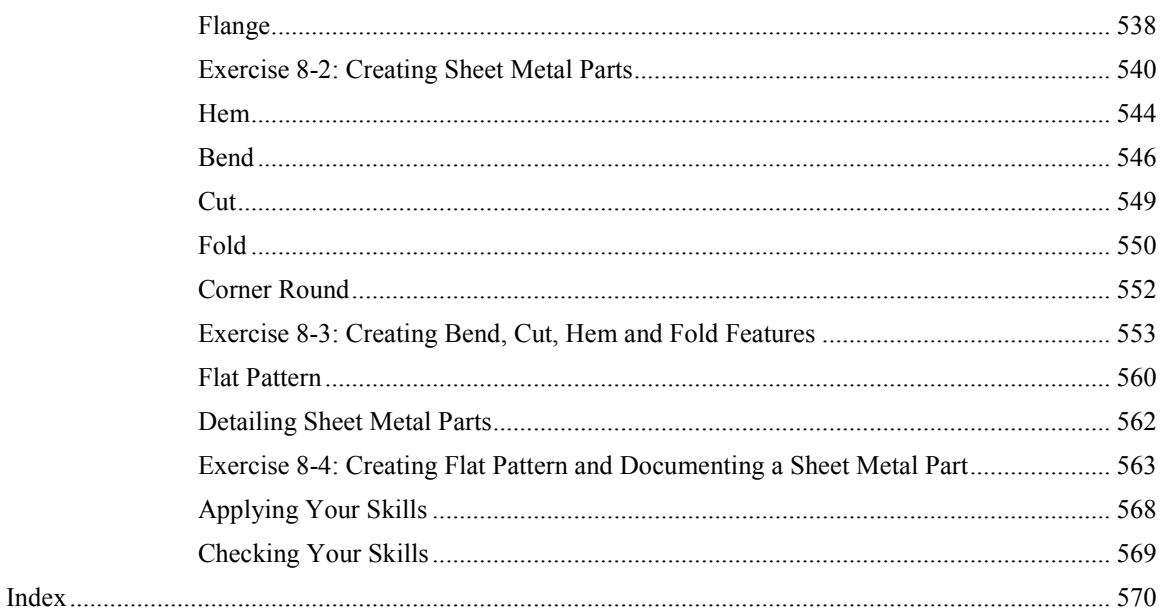